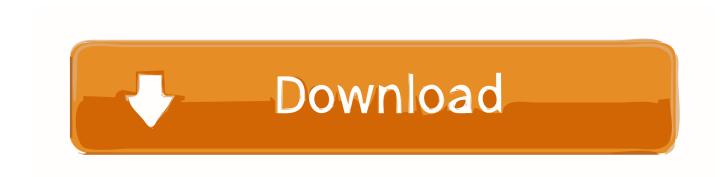

## Epson Wic Reset Keygen

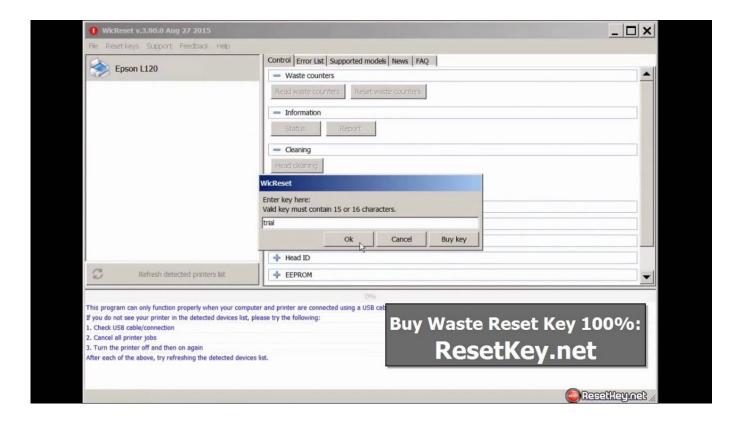

Epson Wic Reset Keygen

1/3

## Download

2/3

Click Reset Counter and type WIC Reset Utility Key with the sample, and ... that there is no reset utility or program for British Epson printer and I .... Waste Ink Counter Reset function: RESET KEY required (What is this?) Firmware ... THE WIC Reset Utility WILL RESET Your Epson Inkjet Printers WASTE INK .... Wic Reset Key. 231 likes · 4 talking about this. Download WIC Reset Utility and reset your epson printer.. Reset Epson Waste Ink Pad Counters by WIC Utility using Reset Keys. WIC Reset ... Note: Trial Reset Key will reset Waste Ink Counter to 90% one time only.. WIC Reset Key to Reset the Waste Ink Counter in the Epson ink jet printers ... Waste Ink Pad Service Error Fix Service Reset Key for Epson Desktop Printers.. If you want to reset Epson printer waste ink counter, you can use our free reset key and reset your printer successful and make your printer working again. This is .... Lizenzkey für WIC Reset Utility zum einmaligen zurücksetzen des Waste Ink Counters bei Epson Druckern Der Key steht auf der Rechnung unter Seriennummer .... Download WIC Reset Utility Tool and get wic reset key serial, Download Epson Adjustment Program. resetkey.net. Today's Resetkey.net headlines: Observe .... How to reset epson printer by WIC Reset Utility using Free trial key. Step 1: Download and Run WIC Reset Utility Tools. Step 2: Click "Read waste counters" button. Step 3: Click "Reset waste counters" button. If you got error message: Invalid key. Please watch video to see how to use trial key to reset your epson .... If Your Epson printer has stopped with Waste Ink Pad Counters overflow: You can Reset waste ink counters with Free Wic Reset Key Code by WIC utility FREE .... Reset Waste Ink Counters - require RESET KEY; Disable INK LEVEL only for Epson WF2650, WF2750, WF5190, WF7110, WF6090, WF8010; Make firmware .... Epson - Waste Ink Counter reset keyPlease download the latest Epson WIC reset tool and please follow all instructions as this key is not refundableyou can also .... Get WIC Reset key free here. Reset Your Epson Printer with The WIC Reset Utility. In most cases, your printer stops working because of the overflow Waste Ink .... DOWNLOAD LINK: Related tags: wic reset key for epson 1200, wic reset utility key generator mac, epson wic reset utility keygen zip, wic reset .... Nov 8, 2018 - Download WIC Reset Utility Tool and get free wic reset key and reset your epson printer error: The Printer's Ink Pads at the end of Their service life.. Epson Wic Reset Key Generator has some nice features and the surface must be smooth and intuitive. Keygen wic reset keys Taiwan Holdings .... WIC Service Reset Key to Reset Waste Ink Pad Counter for Epson Printers .... 1 x WICReset key (required to reset any compatible printer once per key - see .... Every Epson Printers have an internal Waste Ink Pad to collect the wasted ink during the process of cleaning and printing. ... Wic Reset Utility – The Best Solution to reset Waste ink pad error. ... WIC Reset Utility has been recognized as a solution for Waste Ink Counter overflow problems .... WIC - UNIVERSAL Waste Ink Counter reset utility for Epson printers free reset program. Developer: ... Reset function: RESET KEY required (What is this?) .... Reset Your Epson L120 printer by Youself in 20 seconds! You can reset the Waste Ink Counters by Your. Convert Wic Reset Utility Keygen Crack trail version to ... 3419e47f14

3/3